## **AutoCAD Crack [Latest]**

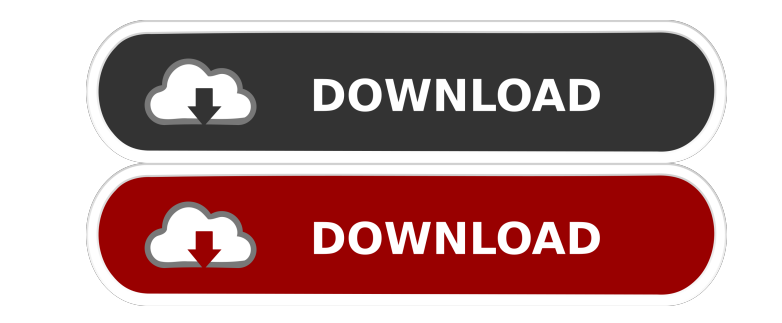

This article discusses how to use the AutoCAD commands in AutoCAD in a traditional Windows environment. 1. Create a New WorkSpace To start a new drawing, you must open a new work space. Press F11. Alternatively, you can click the Create New drawing button. A work space is a folder that contains a template, which is called a drawing template. You can create a work space on your computer, or you can create a work space on a CD-ROM. 2. Select a Drawing Template At the bottom of the Application menu, click the Drawing templates tab to access the drawing templates. The drawing templates are listed alphabetically. 3. Select a drawing template to open that drawing template in the new work space. For example, select the Adobe Fireworks drawing template to open the AutoCAD Fireworks drawing template in a new work space. You can use the AutoCAD Drawing templates to open popular drawing templates such as Adobe Fireworks, Microsoft Publisher, Photoshop, and AutoCAD R14. 4. Open a Drawing Template Now that you have a template for the first drawing in the new work space, you can choose a template to create a new drawing using. If you have a template for a drawing that you want to save, you can save the template as a new drawing by selecting the drawing template in the Drawing templates pane and pressing the OK button. 5. Create a New Drawing To create a new drawing, you can click the Create New drawing button. A new drawing appears in the drawing template. 6. Select the New Drawing After you create a new drawing, you can set the new drawing as the current drawing by pressing the New button. A drawing open dialog box appears. The drawing open dialog box contains a button to clear the drawing and a button to set the current drawing to the new drawing. You can also edit the drawing by selecting any text in the new drawing and pressing the Edit button. You can also select multiple objects and use the Select Objects tool to place the objects into the current drawing. When you place objects, the command requires that you select objects in a separate step before the command can be used. 7. Delete a Drawing To delete a drawing, select the drawing in the drawing open dialog box and press the Delete button. To delete all drawings in a folder, select the drawing in the drawing open dialog box

**AutoCAD Full Product Key [32|64bit]**

Documentation AutoCAD documentation has been written for many languages, primarily: AutoCAD in German, AutoCAD in Spanish,,,,, and AutoCAD in French,, AutoCAD in Japanese,,, AutoCAD in Polish, AutoCAD in Russian,,,,,,, and AutoCAD in Czech, AutoCAD in Turkish,,, and AutoCAD in Chinese,,,,,,,, and AutoCAD in Portuguese, AutoCAD in Italian,, AutoCAD in Portuguese,, AutoCAD in Hungarian, AutoCAD in Russian, AutoCAD in Hindi, AutoCAD in Estonian, AutoCAD in Ukrainian,, AutoCAD in Finnish, AutoCAD in Slovak, AutoCAD in Lithuanian, AutoCAD in Hebrew,,, and AutoCAD in Turkish, AutoCAD in Korean,, AutoCAD in Croatian, AutoCAD in Greek, AutoCAD in Czech, AutoCAD in Danish, AutoCAD in Norwegian, AutoCAD in Danish, AutoCAD in Swedish, AutoCAD in Finnish, AutoCAD in Swedish, AutoCAD in Dutch, AutoCAD in Polish, AutoCAD in Hungarian, AutoCAD in Dutch, AutoCAD in Finnish, AutoCAD in Finnish, AutoCAD in Dutch, AutoCAD in Polish, AutoCAD in Czech, AutoCAD in Danish, AutoCAD in Norwegian, AutoCAD in Swedish, AutoCAD in Portuguese, AutoCAD in Hungarian, AutoCAD in Croatian, AutoCAD in Dutch, AutoCAD in German, AutoCAD in Romanian, AutoCAD in Croatian, AutoCAD in Norwegian, AutoCAD in Hungarian, AutoCAD in Dutch, AutoCAD in Dutch, AutoCAD in Norwegian, AutoCAD in Dutch 5b5f913d15

Type keygen and hit enter. //works only for Autodesk autocad 2013, 2015, 2016, 2017 //this will work for Autodesk autocad 3d, 2016 //this will work for Autodesk autocad 2016, 2017 //this will work for Autodesk autocad 2014, 2015, 2016, 2017 //this will work for Autodesk autocad 3d 2016 //this will work for Autodesk autocad 2013, 2015, 2016, 2017 //this will work for Autodesk autocad 3d 2013 //this will work for Autodesk autocad 3d 2014, 2015, 2016, 2017 Type your username Press enter. Type your password. Click next. Press yes. Click finish. Activate the program. They said this was supposed to be a fancy restaurant and when I ordered the \$19.00 appetizer I was served, well, a plate of spaghetti with butter. I didn't even touch it. They advertised the lamb here and I was hoping that's what they would serve. But, it was lamb riblets. The waitress looked like she was a bit embarrassed. When I didn't touch the appetizer, she served me a bite. It was tasty but I can't eat riblets. I had a look at the menu and read that they would be happy to fill any requests for food. I saw that the live lobsters were 1,600.00. I said, "Thanks, I'll pass." I got the nymph and the crab. They also brought me two glasses of wine and a bottle of good California wine. When I checked my receipt, it was only the price of the entree and the two glasses of wine. They must have taken the bill at the table. I was done, so I didn't ask them to change it. It's a nice day out, but I won't be back. I'll save my money for a steamed lobster in my backyard. I said the only thing I could think of at the time and didn't even notice, "I hope they don't melt the lobster." But I had to order the lobster and do a taste test before I ate it. The lobster was delicious. Would I eat here again? Well, I'd be a little careful what

**What's New in the AutoCAD?**

An easy way to import shapes, text, or annotations from paper or PDFs into a drawing. Draw a shape on a piece of paper and then quickly import the same shape into your drawing. Import feedback from printed paper or PDFs and add changes to your drawings automatically, without additional drawing steps. (video: 1:15 min.) An easy way to import shapes, text, or annotations from paper or PDFs into a drawing. Draw a shape on a piece of paper and then quickly import the same shape into your drawing. How to Create and Open A DWG File from a Zip File: In this tip, learn how to create a new drawing using a compressed file (zip file) as input. The process involves using two Windows commands: a Windows Explorer command and a FileCompress command. In this tip, learn how to create a new drawing using a compressed file (zip file) as input. The process involves using two Windows commands: a Windows Explorer command and a FileCompress command. Docker Support for AutoCAD and AutoCAD LT: What is Docker? And how does it help CAD professionals? This introduction explains how Docker works and why it might be useful for CAD professionals. This tip focuses on the new support for Docker technology in AutoCAD and AutoCAD LT. What is Docker? And how does it help CAD professionals? This introduction explains how Docker works and why it might be useful for CAD professionals. This tip focuses on the new support for Docker technology in AutoCAD and AutoCAD LT. Comprehensive Digital Painting: Ready to leap into your next graphics project, no matter how big or small? Add a modern, digital painting touch to anything from business cards to logos. As a digital artist yourself, you can bring an individual flair and artistic flare to a variety of applications. (video: 1:55 min.) Ready to leap into your next graphics project, no matter how big or small? Add a modern, digital painting touch to anything from business cards to logos. As a digital artist yourself, you can bring an individual flair and artistic flare to a variety of applications. (video: 1:55 min.) See how to learn new skills quickly and get your first job in AutoCAD. Learn how to get the skills you need quickly by exploring dozens of tutorials and videos for beginners to intermediate level AutoCAD users. Simplified

Please see the game's official site for detailed system requirements: We have prepared the minimum system requirements for Steam, available here: Game Play Experience with Unreal Engine 4 The most realistic gameplay experience in a game powered by Unreal Engine 4, for Windows, Mac, and Linux. Building the World from Scratch: Up to 8K triangles per scene at 1920×1080 resolution, 3-4K per scene at 3840×2160 resolution, and 4K per scene at 5760×1080 resolution. Up to 8K triangles

## Related links:

<https://one97.online/advert/celebrity-model-escort-in-ghaziabad/> <https://firmateated.com/wp-content/uploads/2022/06/maryan.pdf> <https://noticatracho.com/autocad-crack-serial-number-full-torrent-free-download-2022/> <http://www.ossmediterraneo.com/?p=4804> <http://aassaa.ir/wp-content/uploads/2022/06/shagoro.pdf> <https://globaldefence.team/autocad-3264bit-april-2022/> <http://www.oscarspub.ca/autocad-24-2-crack-with-keygen-x64/> <https://wakelet.com/wake/W547dtnOOclHX5i9DVGnS> diconsultant.com/wp-content/uploads/2022/06/AutoCAD-13.pdf <https://miportalplus.com/wp-content/uploads/2022/06/AutoCAD-5.pdf> <https://treeclimbing.hk/2022/06/07/autocad-2020-23-1-crack-win-mac/> <https://hkcapsule.com/2022/06/07/autocad-2019-23-0-crack-free-download/> <https://meuconhecimentomeutesouro.com/autocad-23-0-crack/> <https://praxisboerse-arbeitsmedizin.de/autocad-2018-22-0-free-download-for-windows-march-2022/> <https://yahwehslove.org/autocad-2017-21-zero-free-obtain-updated-2022/> <https://6v9x.com/wp-content/uploads/2022/06/simeelv.pdf> <http://buymecoffee.co/?p=4906> <https://cambodiaonlinemarket.com/?p=3410> rootworld01.s3.amazonaws.com/upload/files/2022/06/RbAV7EZLXNHVecAdAf3Z\_07\_5c85ea97c0272a0d53542d5f44442c18\_file.pdf <http://thetruckerbook.com/2022/06/07/autocad-24-1-crack-download-3264bit-updated-2022/>